## **Стеклопосуда**

Для внесения товара со стеклопосудой убедитесь, что Посуда привязана к [товару](http://documentation.luxsoft.by/pages/viewpage.action?pageId=25755786).

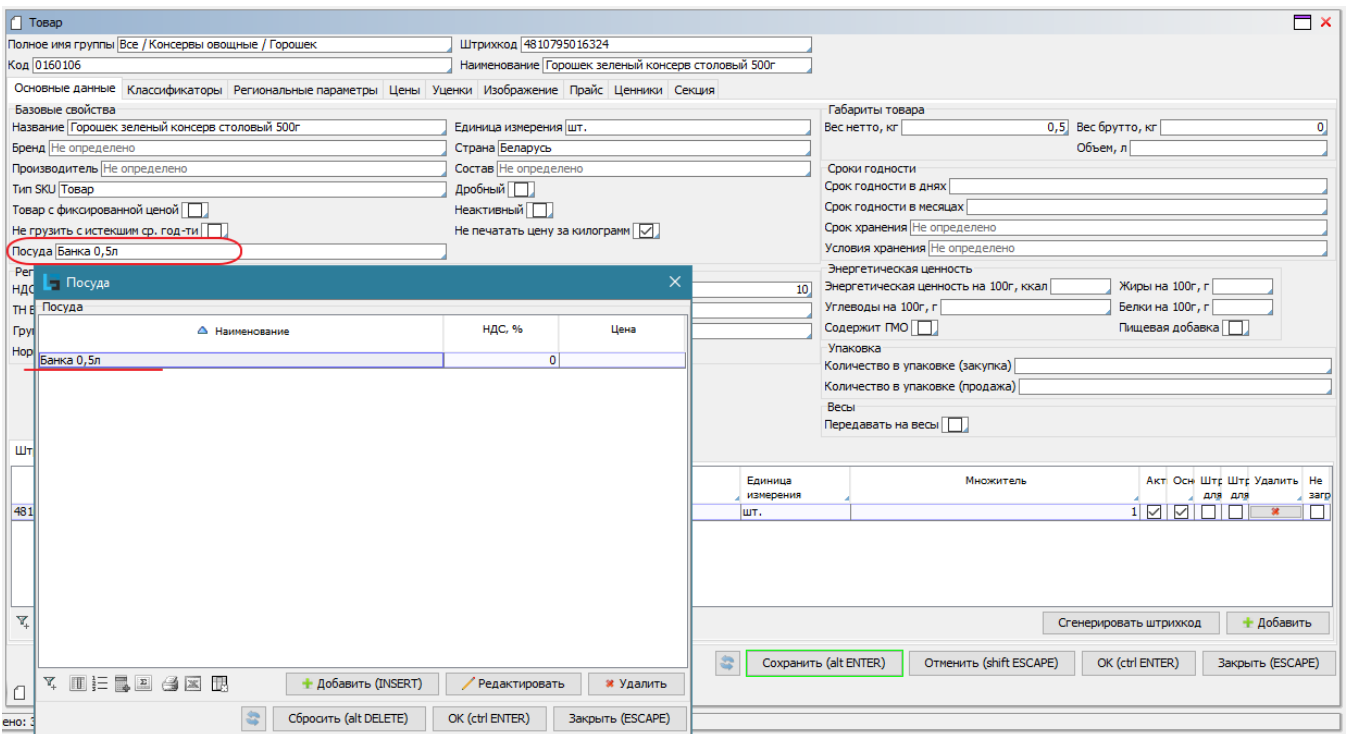

При корректном заполнении товара стеклопосуда появляется второй строкой под основным товаром. Проставляем кол-во банок, цену изготовителя и % НДС при необходимости.

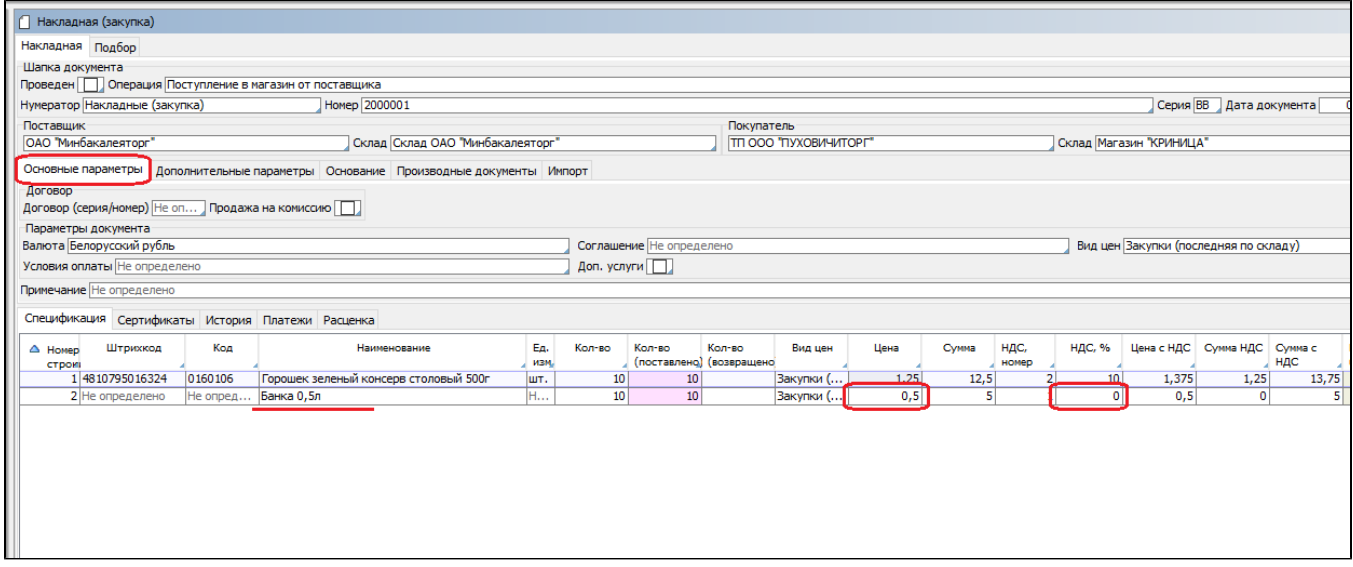

На вкладке **Расценка** в графе "Цена розничная" отражается цена товара без стекла, в графе "Цена (полная)" - полная цена товара со стоимостью стекла.

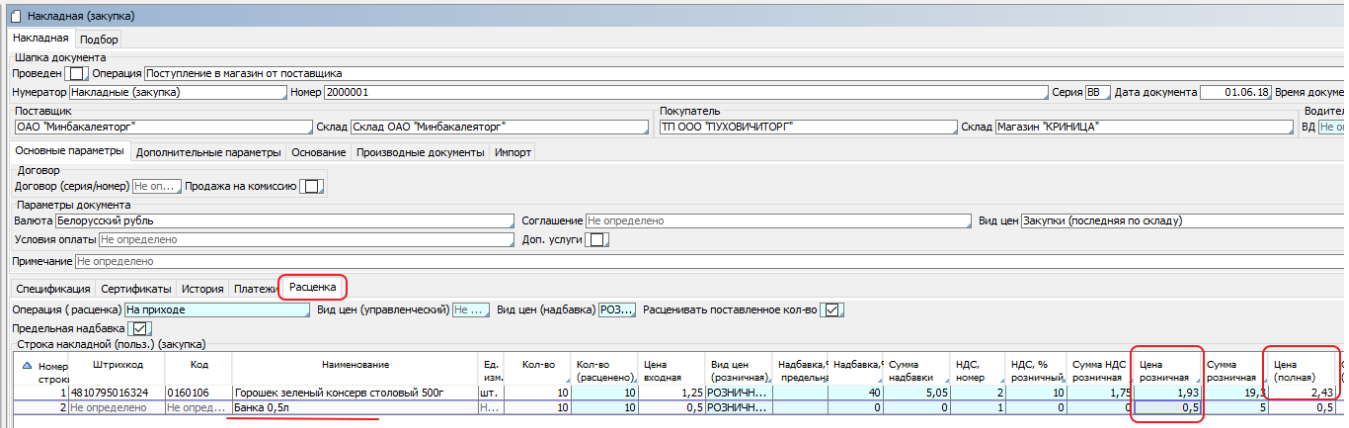